## Designing a Solar System

Using pattern recognition to find stable orbits for celestial bodies

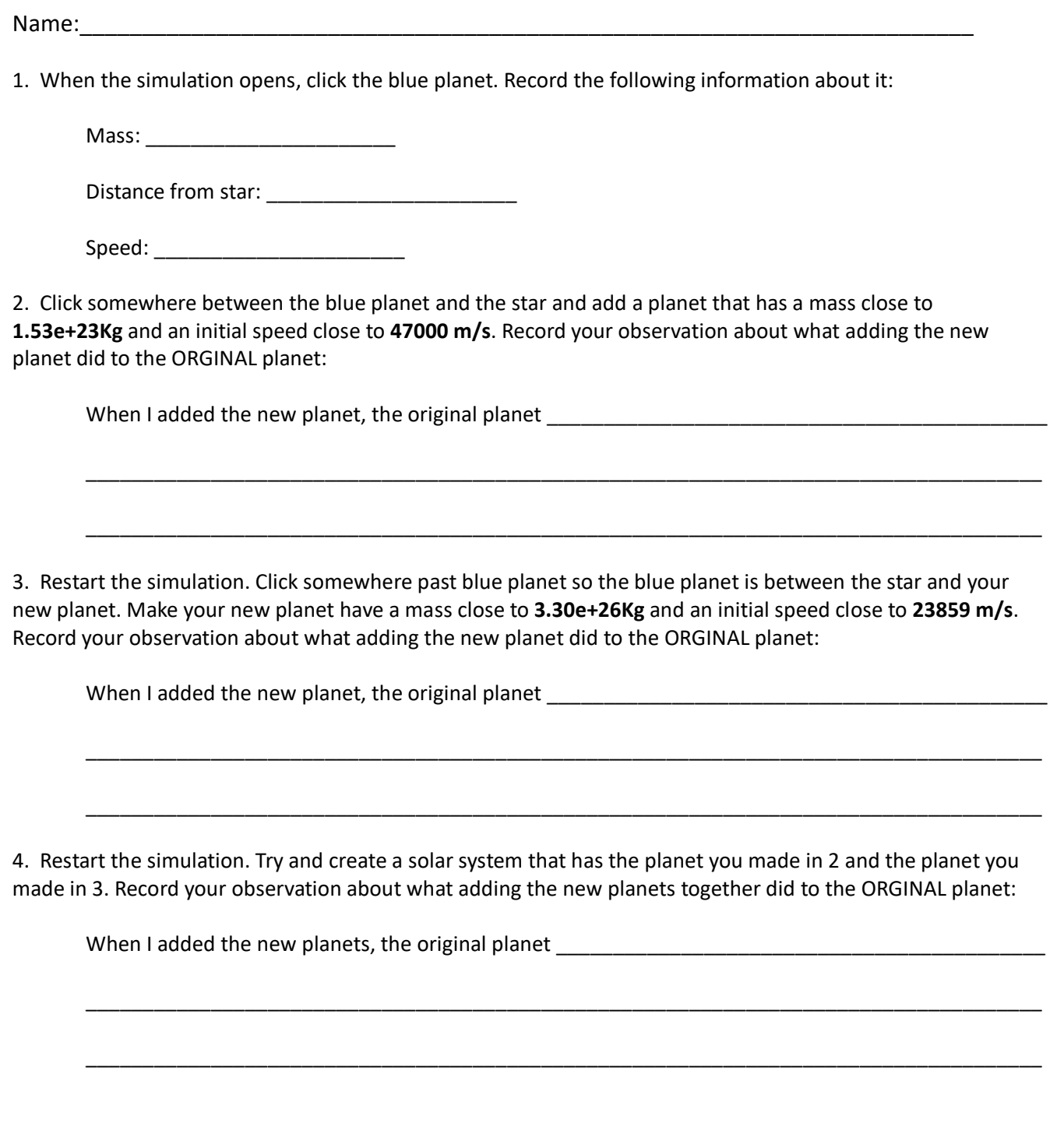

5. Using your simulation from 4, see what happens if you had different amounts and sizes of meteors and/or asteroids. Record your observation about what adding the meteors/asteroids did to the ORGINAL planet:

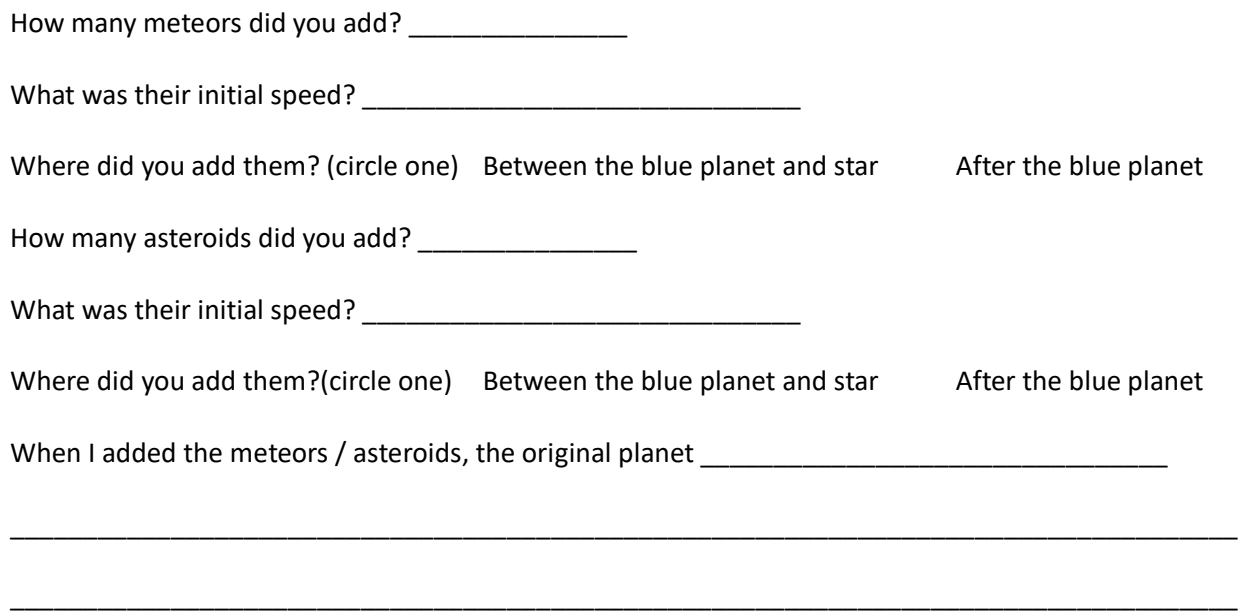

6. Choose a solar system to create from the options below.

**Easy:** Create a stable solar system with 5 orbiting planets of different sizes. Record the mass of each of your 5 planets.

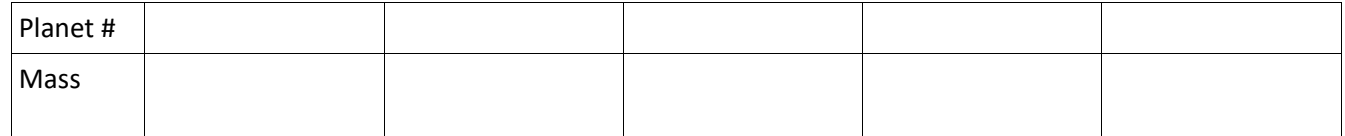

**Medium**: Create a stable solar system with 4 orbiting planets, where every planet that is between the sun and blue planet must have a smaller mass than the blue planet, and every planet with a larger orbit than the blue planet must have a mass larger than the blue planet. Record the mass of each of your 4 planets. Then add is at least 12 meteors / asteroids that orbit in a stable pattern anywhere around your star.

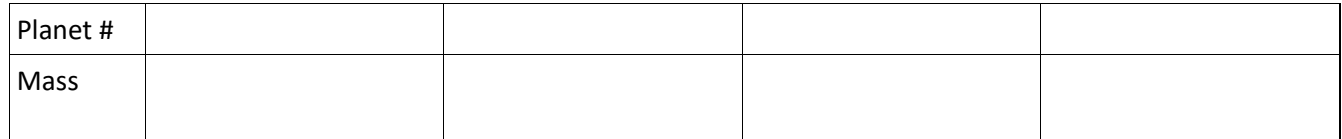

**Hard**: Create a stable solar system with 4 orbiting planets and an asteroids belt with at least 10 meteors / asteroids. In a wider orbit, add 4 larger planets all with masses greater than **1.00e** +25kg and an asteroid belt with at least 10 asteroids. Record the mass of each of your 4 larger planets. Finally, add at least 12 meteors / asteroids that orbit in a stable pattern anywhere around your star

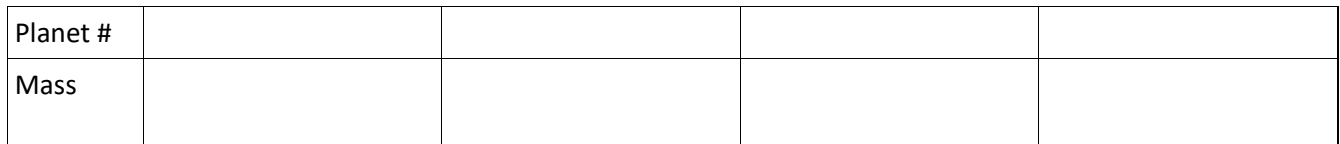